[BUZZ CHRONICLES](https://buzzchronicles.com) > [CHARTS](https://buzzchronicles.com/b/charts) [Saved by @NeelThakker7](https://buzzchronicles.com/NeelThakker7) [See On Twitter](https://twitter.com/SauravPurohit4/status/1439986676860801024)

## **Twitter Thread by [Saurav Purohit](https://twitter.com/SauravPurohit4)**

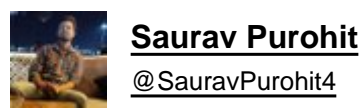

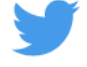

## **JavaScript libraries that help developers to visualize data into charts :**

■ChartJS

■■

■ <https://t.co/AS1YfPXHeB>

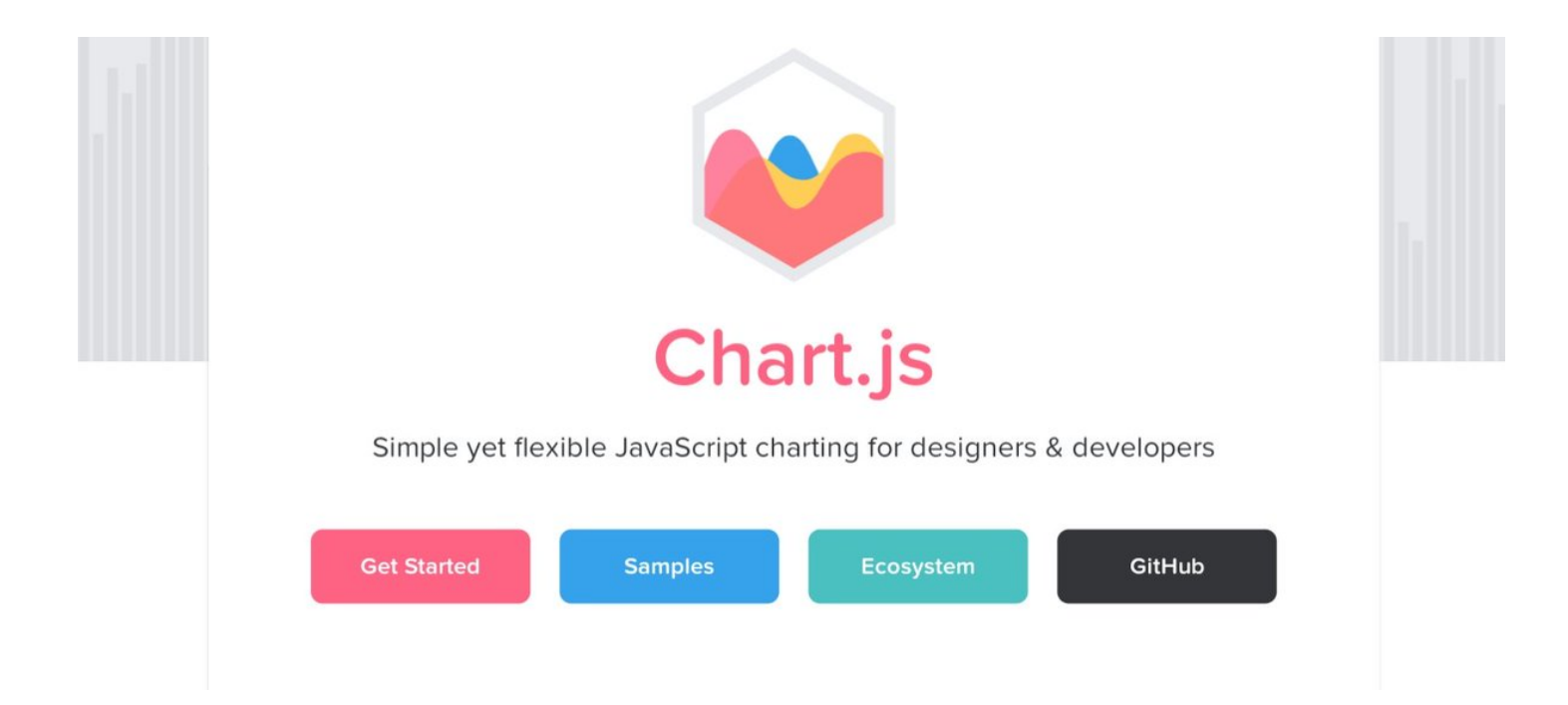

- ■FrappeJS
- https://t.co/7xelyHiKjV
- ■G2Plot
- <https://t.co/3oKt6Pis7v>
- ■Data-Driven Documents
- <https://t.co/l2E51Jp1j1>
- ■ApexCharts .Js
- <https://t.co/3QQMABmGcm>

Did you find it useful ? If yes , then do consider retweeting the first tweet and follow me (@SauravPurohit4) for more content like this. It would mean a lot for me■■■